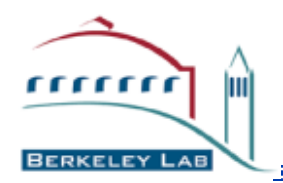

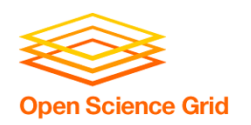

# **Overview of Berkeley Storage Manager (BeStMan)**

Alex Sim

Scientific Data Management Research Group Computational Research Division Lawrence Berkeley National Laboratory

**A. Sim, CRD, LBNL COSG Storage Forum, July 1, 2009** 

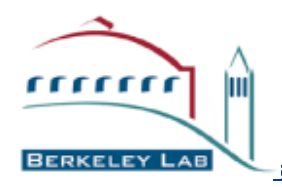

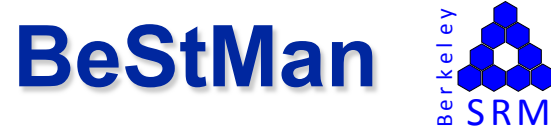

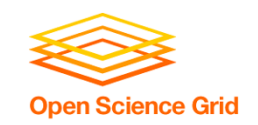

### • **SRM v2.2 implementation**

- **Works on existing disk storages with posix compliant file systems** 
	- **E.g. NFS, GPFS, GFS, PNFS, HFS+, PVFS2, Lustre, XrootdFS, Hadoop, Ibrix**
- **Supports multiple partitions**
- **Adaptable to other file systems and storages** 
	- **Supports GridFTP access to underlying system such as REDDnet**
	- **Supports customized plug-in for MSS to stage/archive such as HPSS**
- **Easy adaptability and integration to special project environments**
- **Supports two deployment modes: full mode and gateway mode**

## • **Supports multiple transfer protocols**

- **Supports load balancing for multiple transfer servers**
- **Supports customized plug-in for transfer server selection with custom policy**
- **Works with grid-mapfile or GUMS server**
- **Simple installation and easy maintenance** 
	- **Pacman installation from VDT**
	- **Or, installation from a downloadable tar file**

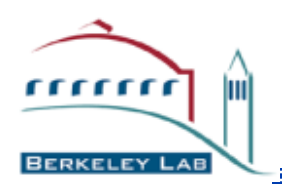

# **Main differences between Full mode and Gateway mode**

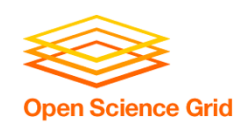

- **Full implementation of SRM v2.2**
- **Support for dynamic space reservation**
- **Support for request queue management and space management**
- **Plug-in support for backend mass storage systems**
- **Support for essential subset of SRM v2.2**
- **Support for pre-defined and pre-allocated space tokens**
- **Faster performance without queue and space management**
- **Scalable multiple deployments**

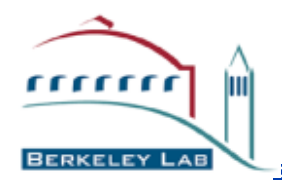

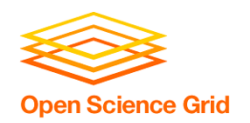

- **Sites that need SRM interface to their local storage resources**
- **Sites with POSIX compliant file systems**
- **Sites that need performance**
- **Sites with limited resources**
- **Community support** 
	- **CMS, ATLAS, STAR, ESG, …**

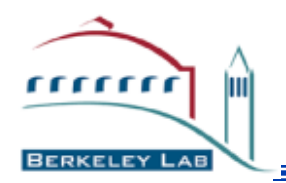

- **BeStMan can restrict all user access to certain directory paths through configuration**
- **BeStMan can be configured to restrict user access to files by owners/creators only**
- **A site can customize the load-balancing mechanism for transfer servers through plug-in**
- **A site can customize the file system i/o mechanism for special file system or storage system through plug-in**
- **A site can extend the plug-in for external archival storage systems**
- **Dynamic deployment and personal SRM** 
	- **If the target host does not have an SRM, BeStMan can be downloaded, installed, configured, and started with a few commands (or a script) by the end-user for his/ her own BeStMan.**
- **Works with other SRM v2.2 server and client implementations**

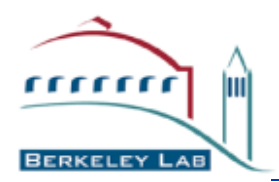

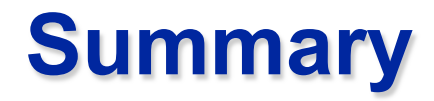

![](_page_5_Picture_2.jpeg)

### • **BeStMan is an implementation of SRM v2.2.**

- **Works with posix compliant file systems** 
	- **Scalable performance with Gateway mode on some file systems and storage**
- **Can be extended to support custom file system i/o and external archival storage**
- **Some policies can be customized**
- **Install/maintain through VDT or tar file**
- **Works with other SRM v2.2 implementations** 
	- **Servers: CASTOR, dCache, DPM, StoRM, SRM/SRB**
	- **Clients: PhEDEx, FTS, glite-url-copy, lcg-cp, srm-copy, srmcp, …**
	- **In OSG, WLCG/EGEE, ESG, …**

![](_page_6_Picture_0.jpeg)

![](_page_6_Picture_2.jpeg)

#### • **OSG Storage documentation**

• **https://twiki.grid.iu.edu/twiki/bin/view/Storage/WebHome**

### • **BeStMan**

- **http://sdm.lbl.gov/bestman**
- **http://hep-t3.physics.umd.edu/HowToForAdmins.html#osgBestman**
- **http://wt2.slac.stanford.edu/xrootdfs/bestman-gateway.html**
- **http://osg-test2.unl.edu/documentation/hadoop/bestman-hdfs**
- **https://www.usatlas.bnl.gov/twiki/bin/view/Admins/BestMan**
- **https://twiki.grid.iu.edu/bin/view/ReleaseDocumentation/Bestman**
- **https://twiki.grid.iu.edu/bin/view/ReleaseDocumentation/BestmanGateway**
- **https://twiki.grid.iu.edu/bin/view/ReleaseDocumentation/BestmanOnCE**
- **https://twiki.grid.iu.edu/bin/view/ReleaseDocumentation/BestmanGatewayXrootd**
- **SRM Collaboration and SRM Specifications** 
	- **http://sdm.lbl.gov/srm-wg**
- **Contact and support** 
	- **osg-storage@opensciencegrid.org**
	- **srm@lbl.gov**